### *A.A-NIAYES MANAGEMENT* **EXPLOITATION SBM**

 $\bullet$ 

**Statistiques** Outil de management, Prise de décisions

 $\widetilde{\mathbf{m}}$ 

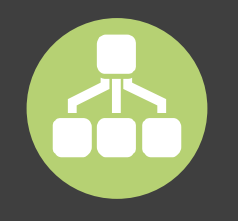

**Modules** Le menu haut

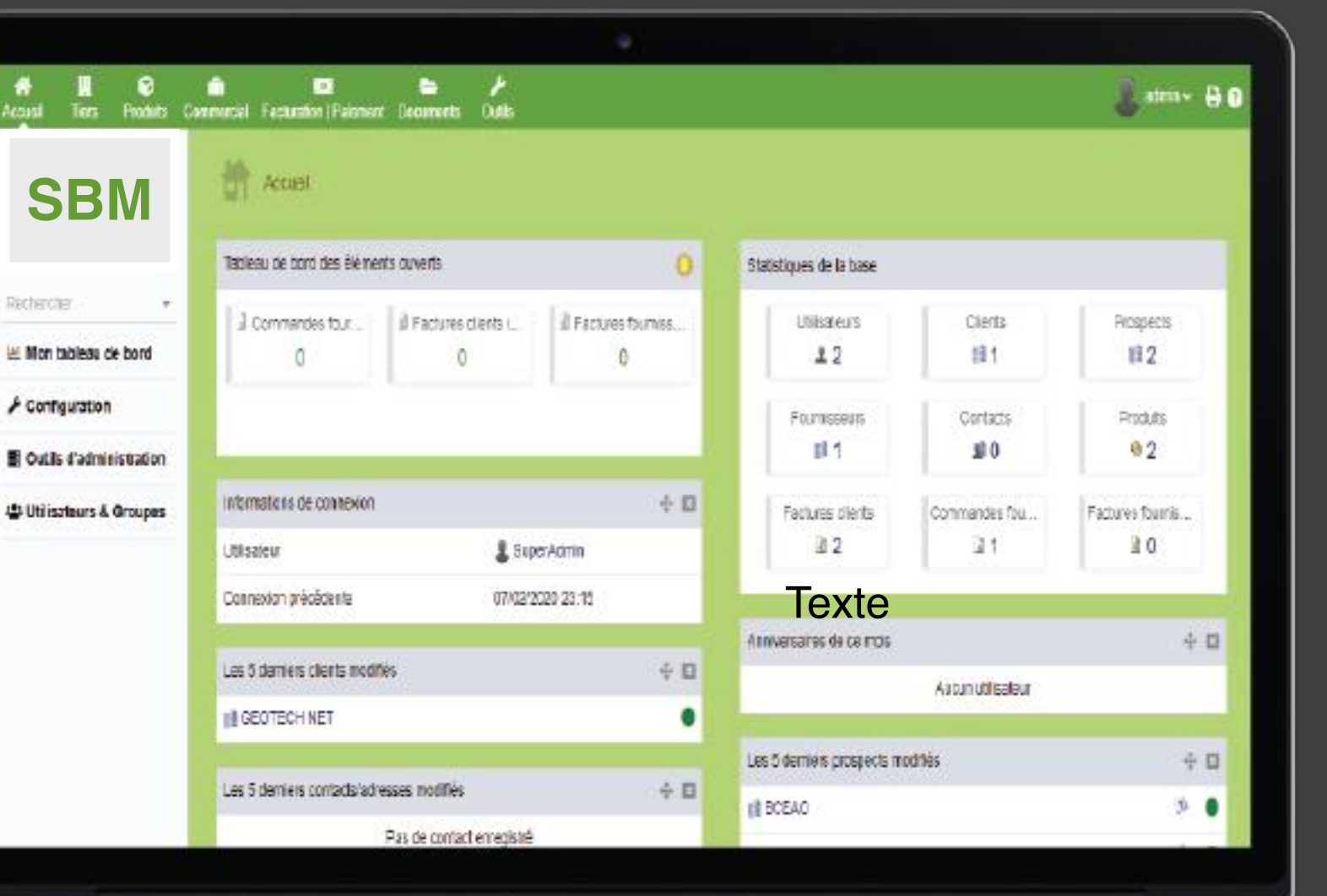

\*

**Boîte à outils** Le menu gauche

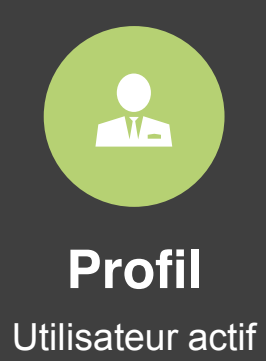

# *STATISTIQUES*

**Eléments ouverts**

E

Factures, commandes, etc

**Base de données**

Etat de la base de

données

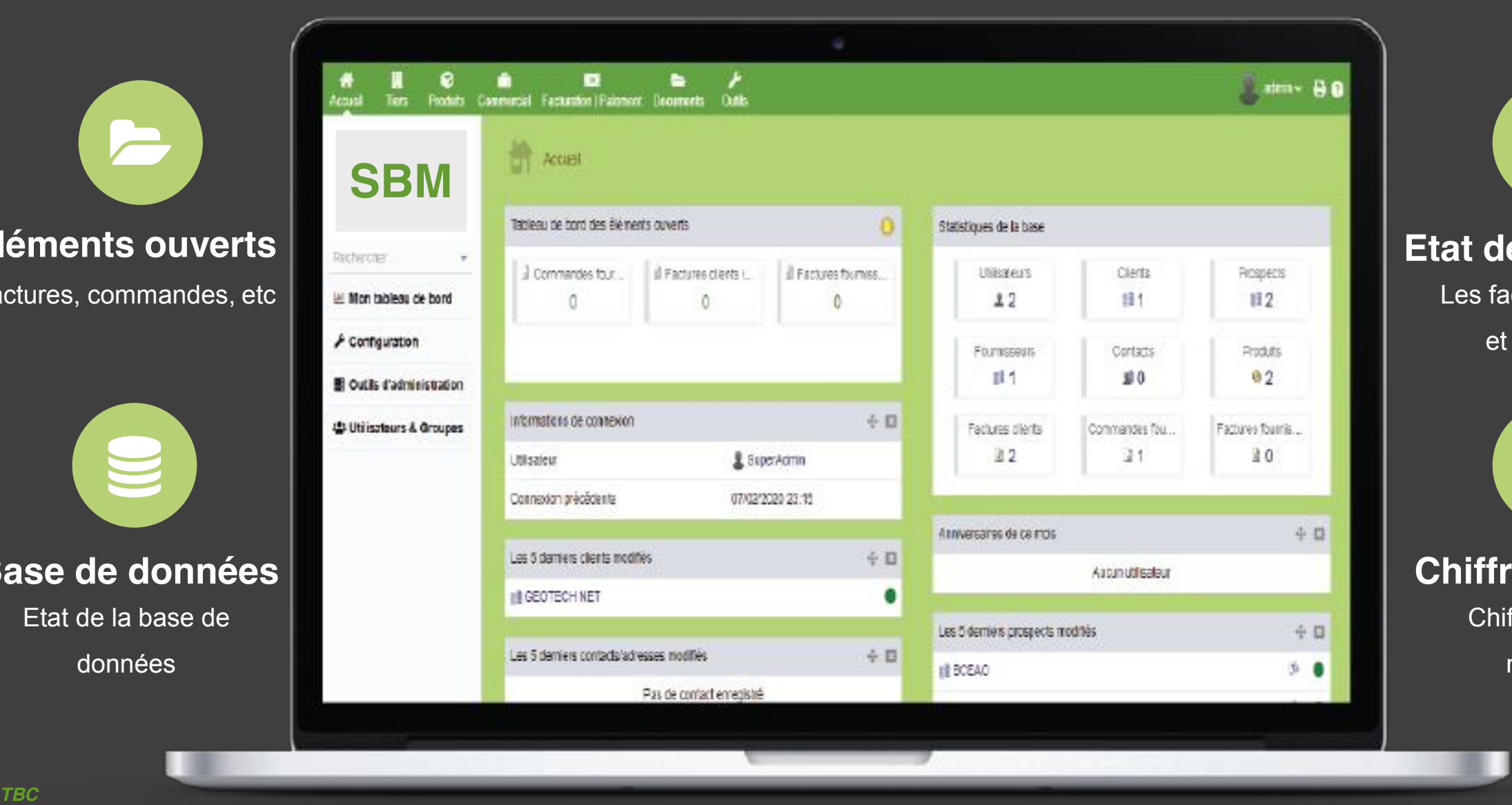

**es factures** ictures payées impayées

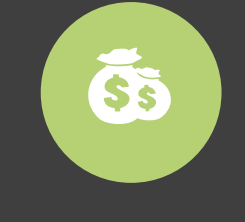

re d'affaire ffre d'affaire mensuel

# *MODULE: TIERS*

**Tiers** Gestion des clients, fournisseurs, prospects

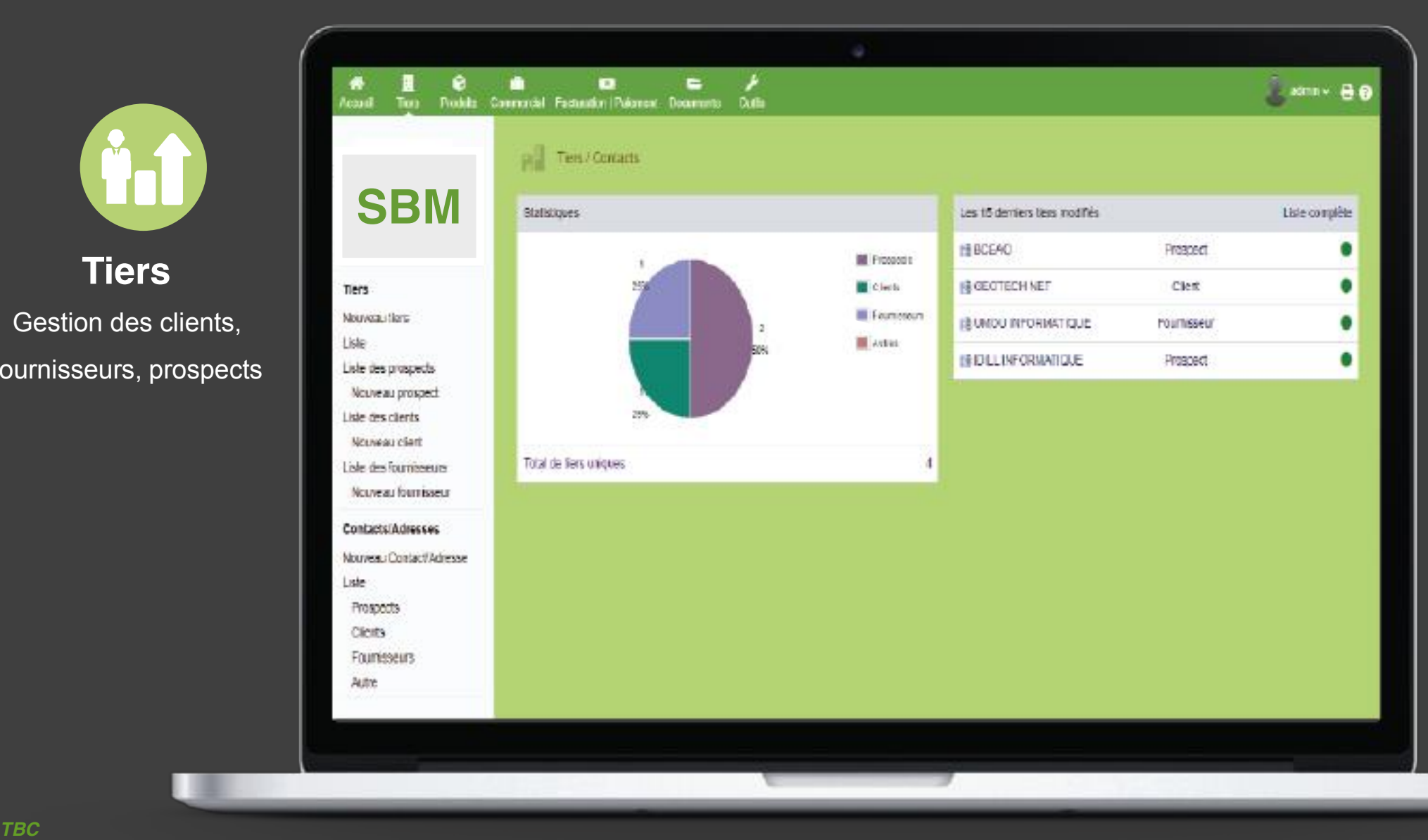

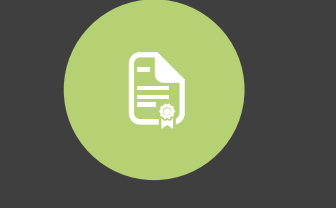

#### **Contact / Adresse**

Gestion des contacts

# *MODULE: PRODUITS/STOCK*

#### **Produits / Stock**

Gestion des produits et stock

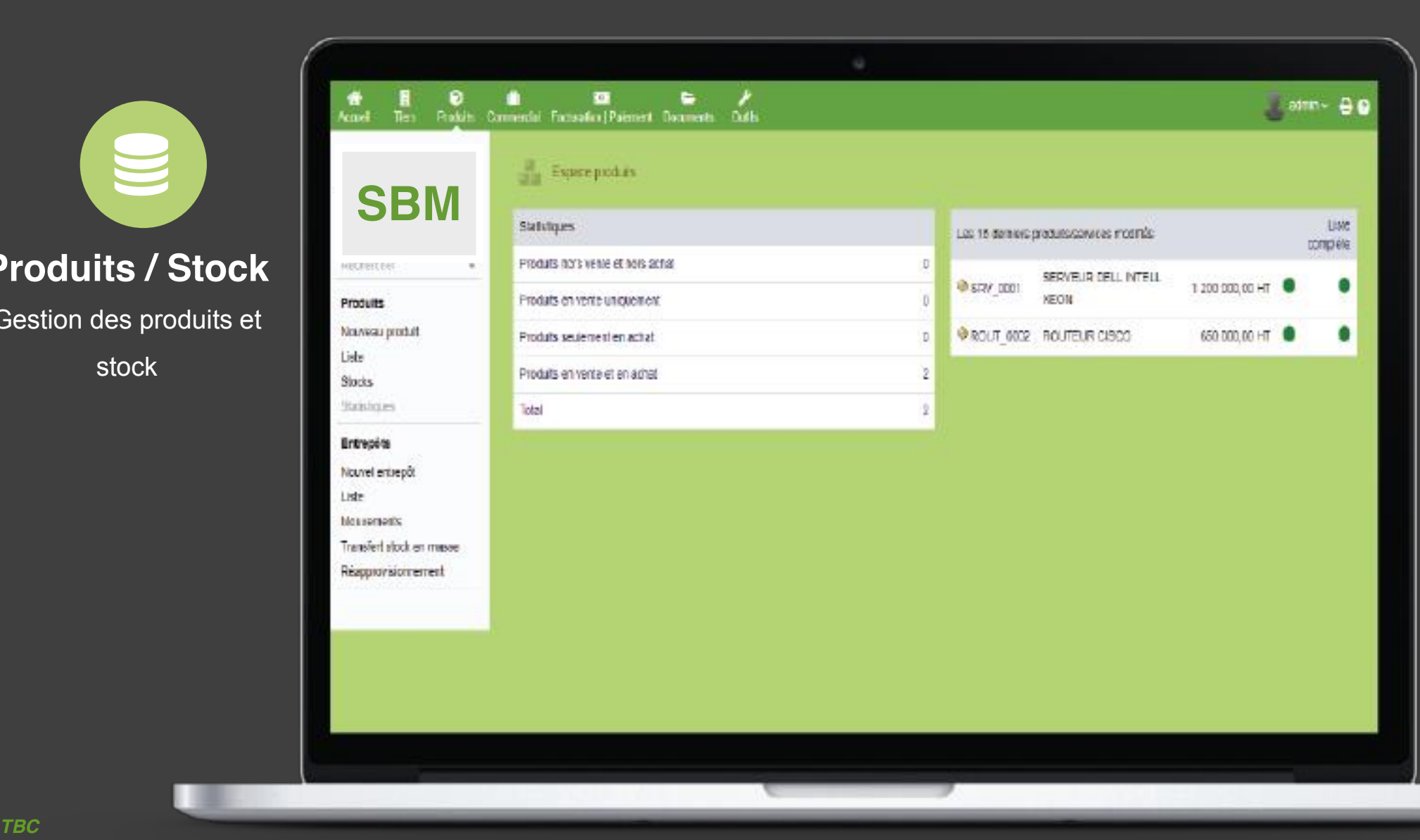

 $\blacktriangle$ **Entrepôts** Gestion des entrepôts

### *MODULE: COMMERCIAL*

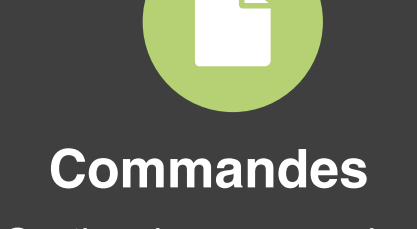

Gestion des commandes **Commandes**<br> **ESBM**<br> **ESBM**<br> **ESBM**<br> **ESBM**<br> **ESBM**<br> **ESBM**<br> **ESBM**<br> **ESBM**<br> **ESBM**<br> **ESBM**<br> **ESBM**<br> **ESBM**<br> **ESBM**<br> **ESBM**<br> **ESBM**<br> **ESBM**<br> **ESBM**<br> **ESBM**<br> **ESBM**<br> **ESBM** 

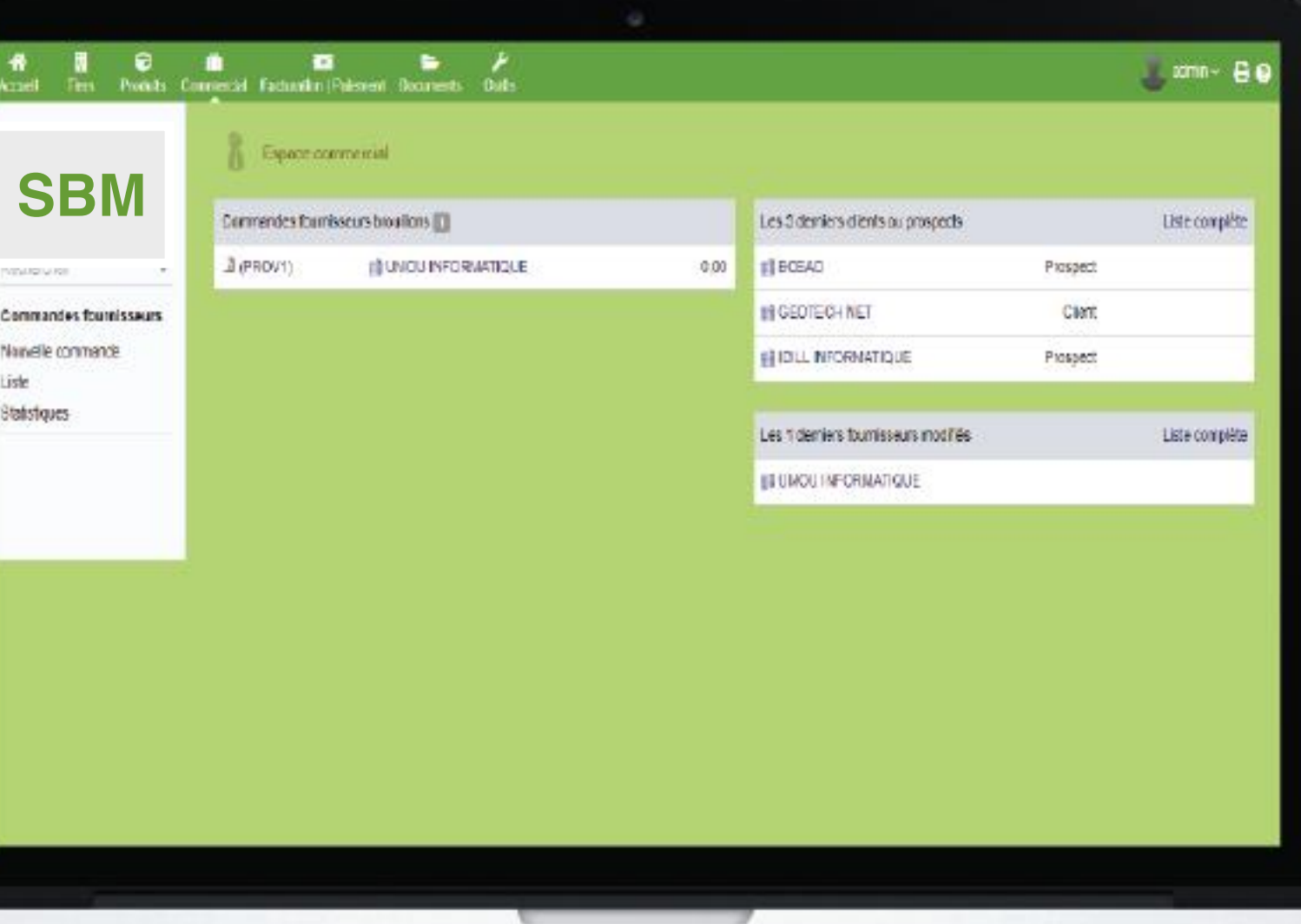

# *MODULE: FACTURE/PAIEMENT*

**Facture** Gestion des factures clients et fournisseurs

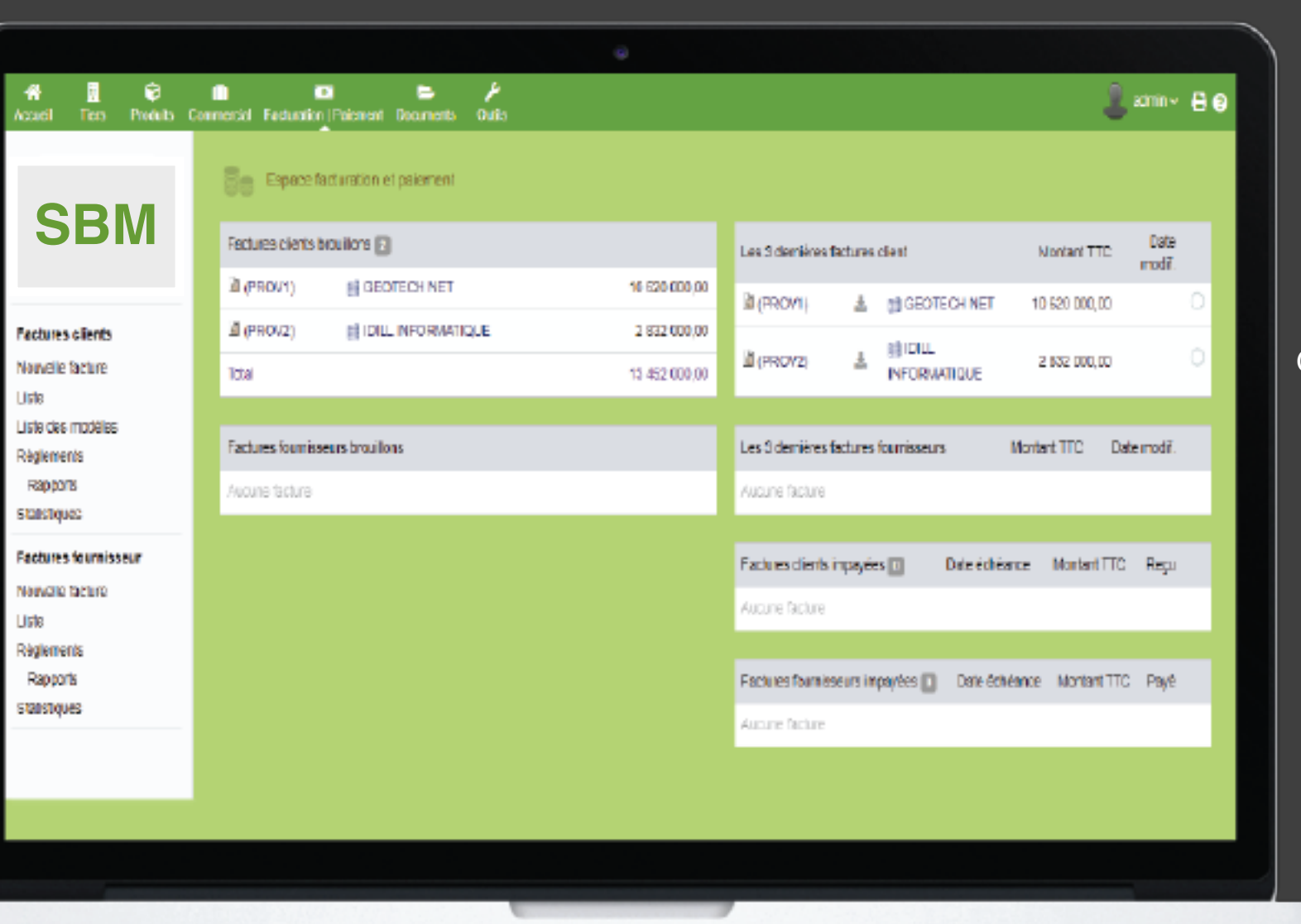

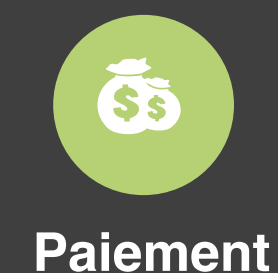

Gestion des paiements

# *MODULE: DOCUMENTS*

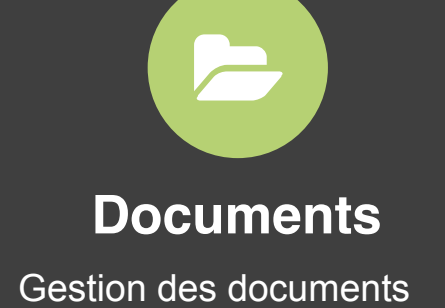

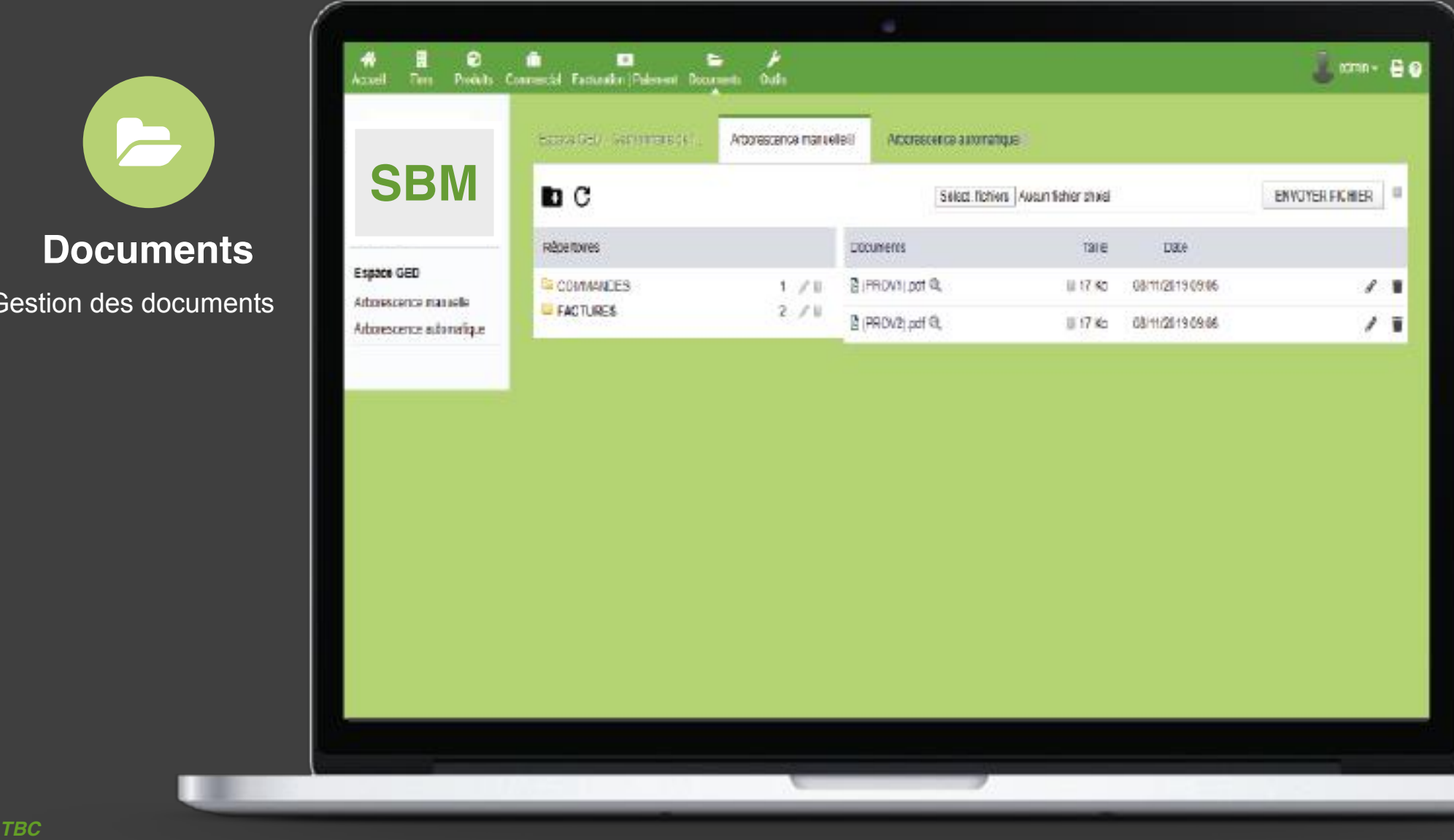

# *BOITE A OUTILS(admin)*

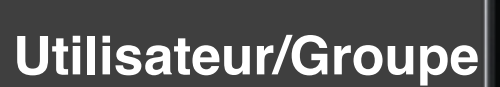

Gestion des accès, des utilisateurs, des groupes et rôles

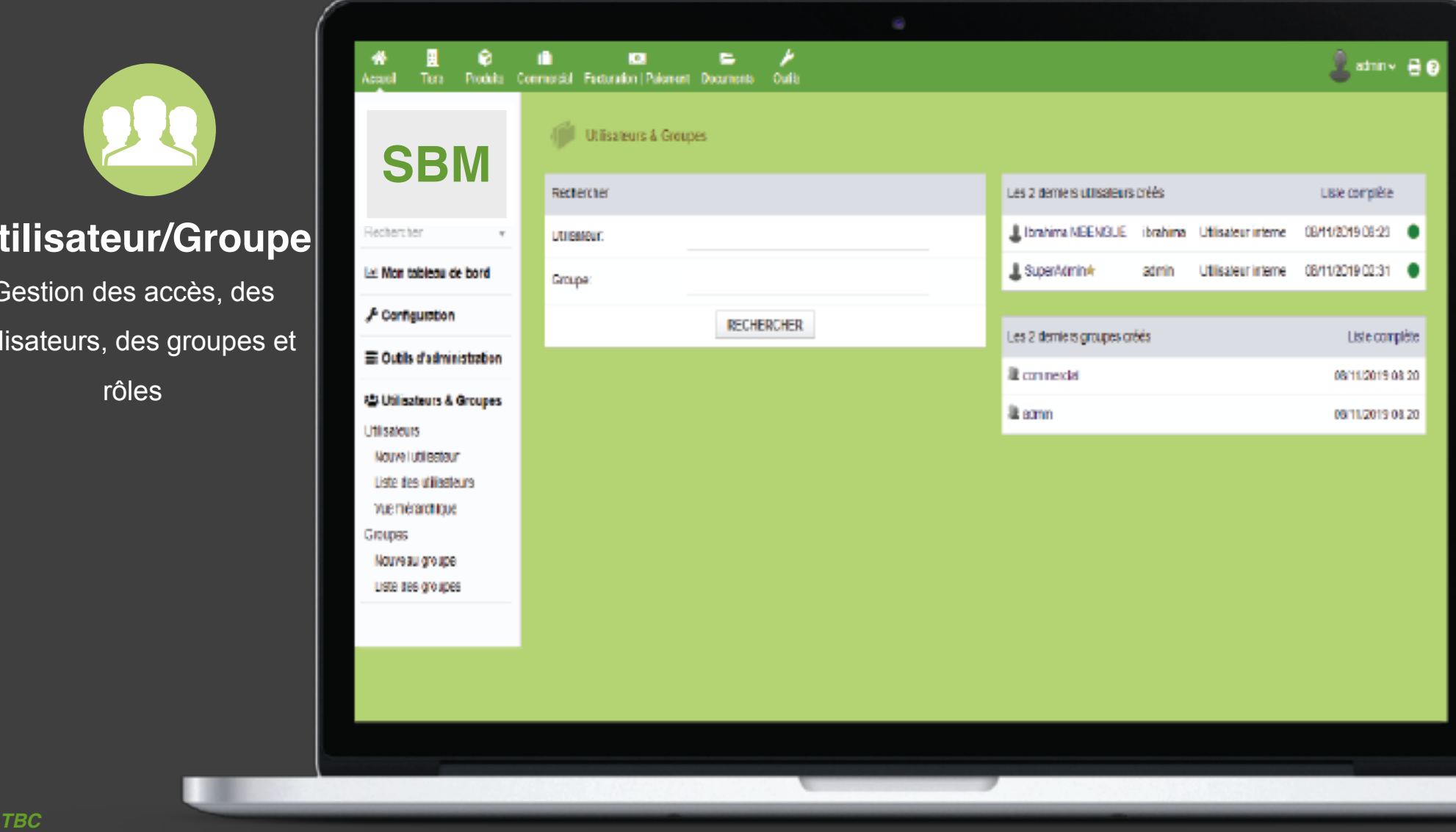

# *PRATIQUE à vos claviers*